# **Язык программирование Pascal ABC**

#### **Цель**:

*■Познакомить с понятием язык программирования Pascal и основными конструкциями языка. ■Сформировать навыки использования разных типов данных при решении задач. ■ Показать комплексное использование компьютера (источник информации, исполнитель алгоритмов )*

> *Учитель информатики гимназии №12 г. Тюмени Бугаева Елена Викторовна ©*

**Язык программирования** –

 это совокупность набора символов системы (алфавит), правил образования(синтаксис) и истолкования конструкций из символов (семантика) для задания алгоритмов с использованием символов естественного языка.

Pascal - процедурный язык, имеющий блочную структуру. Набор операторов языка отражает принципы структурного программирования.

Существует два "вида" переводчиков языков программирования, основная задача которых, перевести программу с языка программирования в машинные коды понятные компьютеру:

- **Компилятор** переводит всю программу сразу и только после этого, если в ней нет ошибок, запускает её на выполнение.

- **Интерпретатор** переводит текст программы построчно и сразу построчно её выполняет.

# Запуск Pascal ABC C:\Program Files\PABC\PascalABC.exe

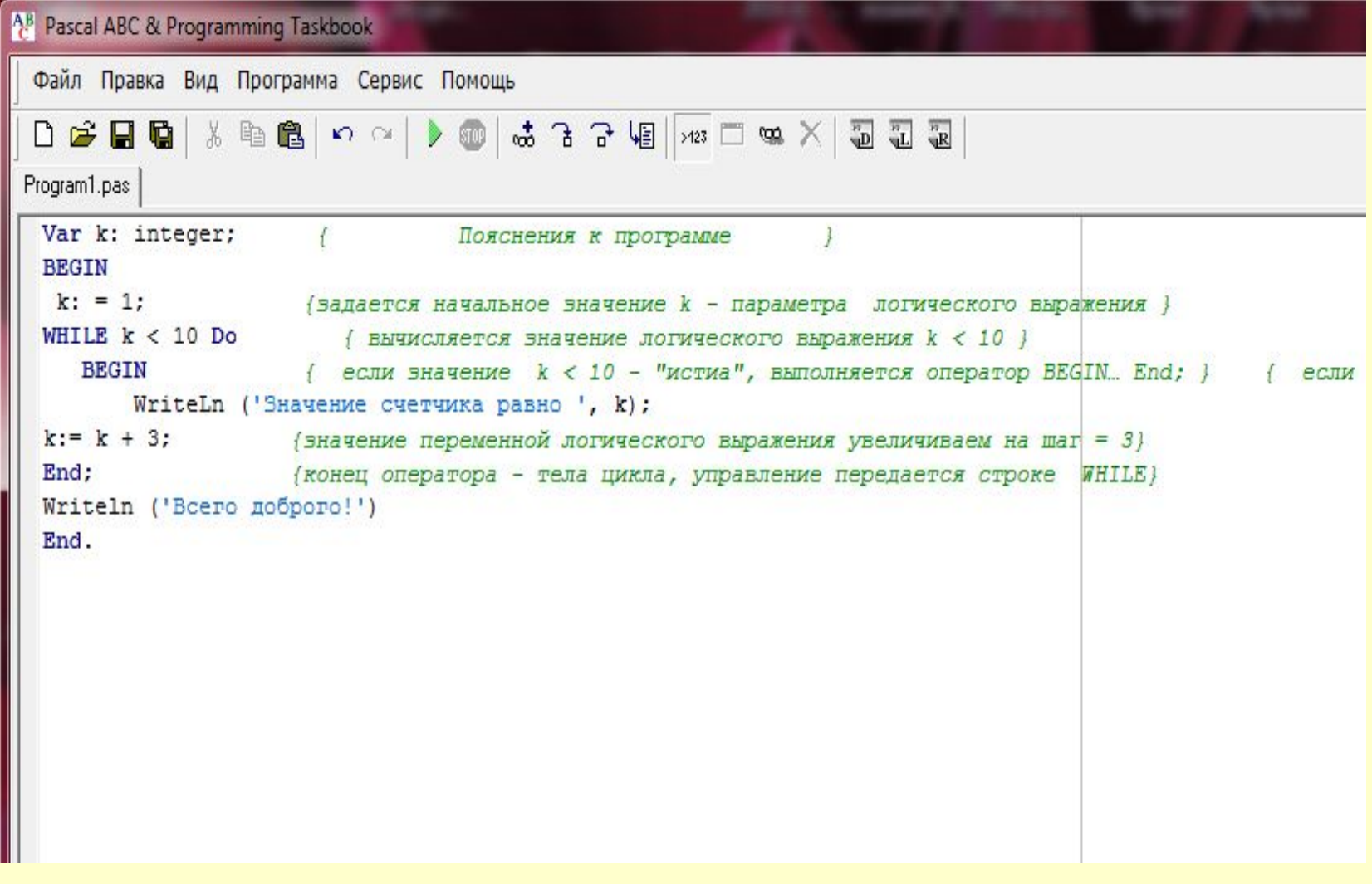

## Управление средой

**Управление средой осуществляется с помощью меню, которое аналогично меню текстового редактора** 

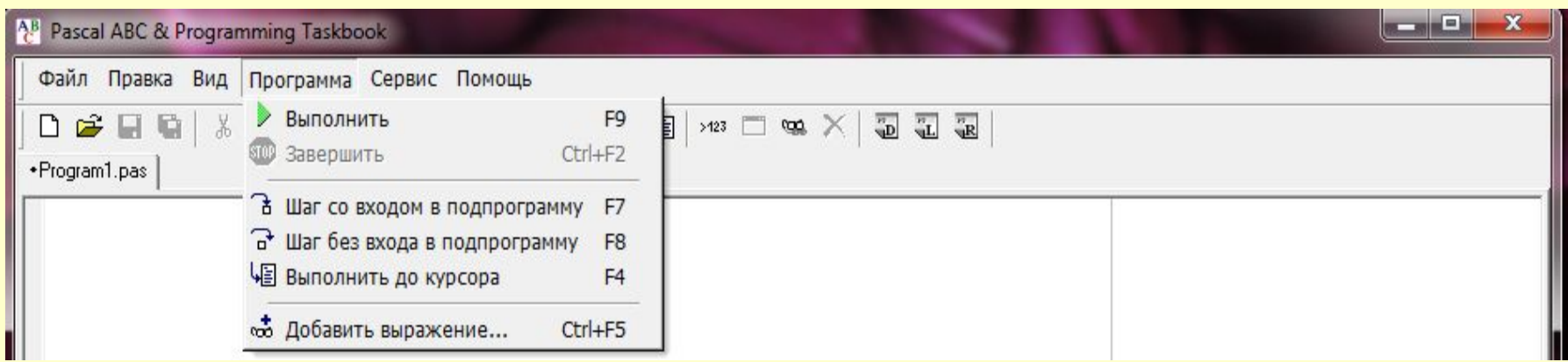

# **Алфавит языка**

- 1) 26 латинских букв
- 2) Цифры
- 3) Арифметические операции:  $+,-, /, *$ , MOD, DIV
- 4) Знаки отношений: <,>, =<, >=, <>, OR, AND, NOT
- 5) Специальные символы:

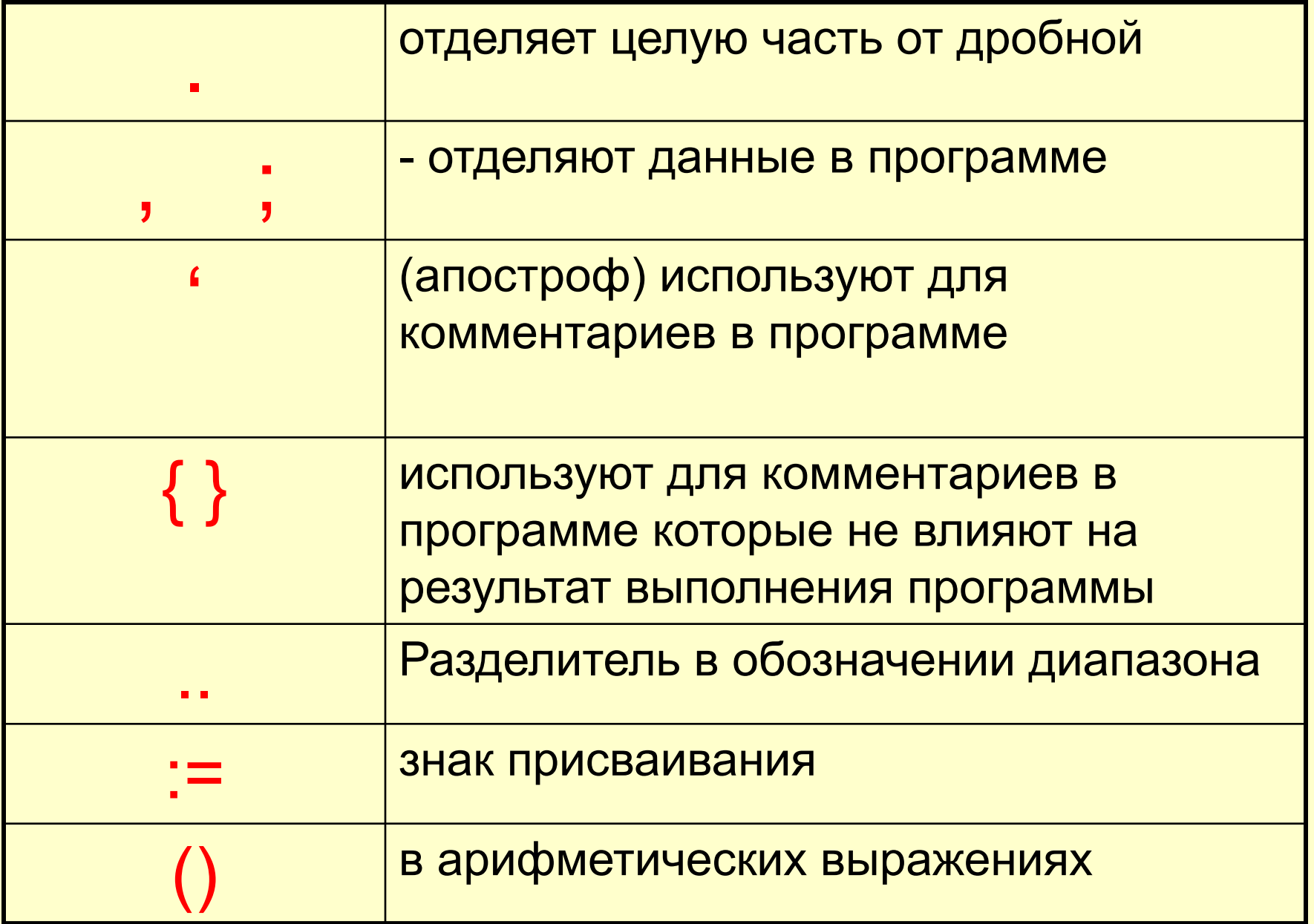

### **Структура программы**

### Программа на языке Pascal состоит из двух основных частей: **описания всех данных, с которыми производятся действия описания самих действий**

#### В разделе описания могут быть следующие объекты:

Program Label имя программы ; {заголовок программы} {раздел описания меток}

- Const {раздел описания констант}
- Type {раздел описания типов}
- Var {раздел описания переменных}

#### Begin В разделе действий программы

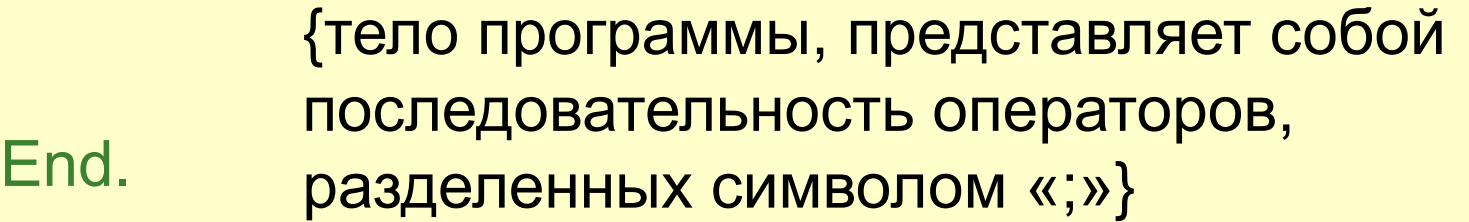

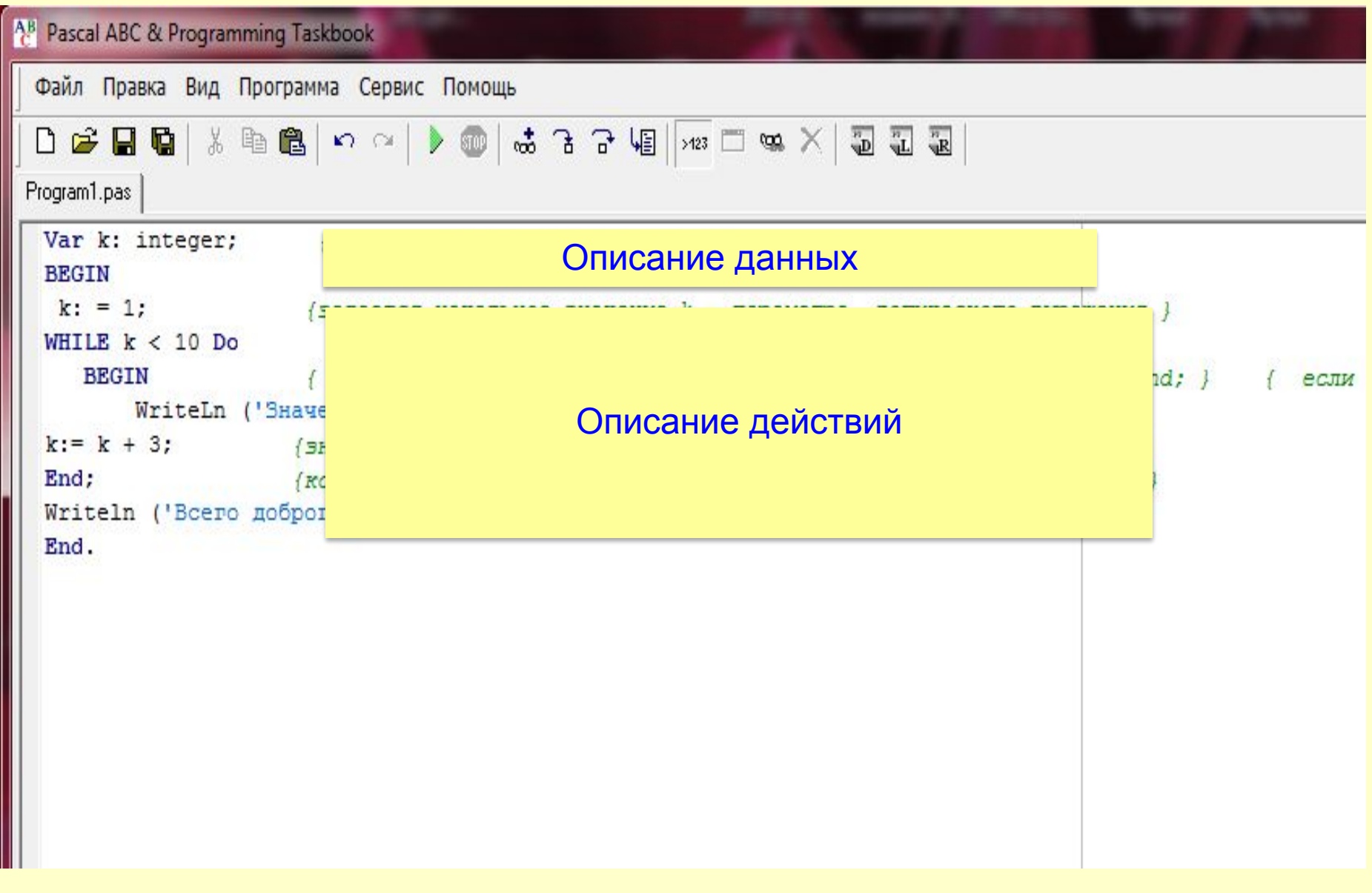

### Конструкции языка

- Из символов алфавита конструируются объекты называемые данными.
- *■ Данные* величины, которые обрабатываются командами и операторами языка.

Данные Pascal :

- Модули;
- Константы;
- Переменные;
- Функции;
- Выражения;
- Массивы;
- Метки.

**Типы Данных** В любой задаче используются, обрабатываются какие-либо данные числа, целые или вещественные, массивы, символы, слова и т.д. Все они характеризуются своим *типом*

Первичными в иерархии типов являются стандартные скалярные, представляющие традиционные типы в языках программирования:

 целые типы (Integer, Диапазон допустимых значений -32768.. .32767, размер памяти 2 байта ); вещественные типы (Real, диапазон допустимых значений 2.9 Е -39.. 1.7 Е 38, размер памяти 6 байт) символьный тип (Сhar, Значениями символьного типа являются символы из множества ASCII, размер памяти, занимаемый символом, - 1 байт. **П\_строковый тип (String, символы из множества** ASCII, занимаемый несколько символом. **П\_логический тип (Boolean, основу математической** логики составляют две константы: True (Истина, 1) и False (Ложь, 0). Логические данные широко используются при сравнении величин. Стандартные скалярные типы данных

# **Типы данных**

**integer – целые числа 1, 100, - 1000 и т.д.**

#### **real – действительные числа 1.5, 104, - 1000.5674 и т.д.**

b

**c**

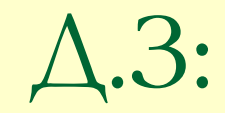

#### **• Выучить лекцию**

# **Описание данных в программе**

**Переменные** - величины значение которых меняется в ходе выполнения действий над ними

Пример: (переменной F присвоено значение 56): F:= 56

> Значение переменной

Имя переменной (идентификатор)

> Знак присваивания

Имя переменной состоит из одного или нескольких символов латинского алфавита. Недопустимые имена переменных:

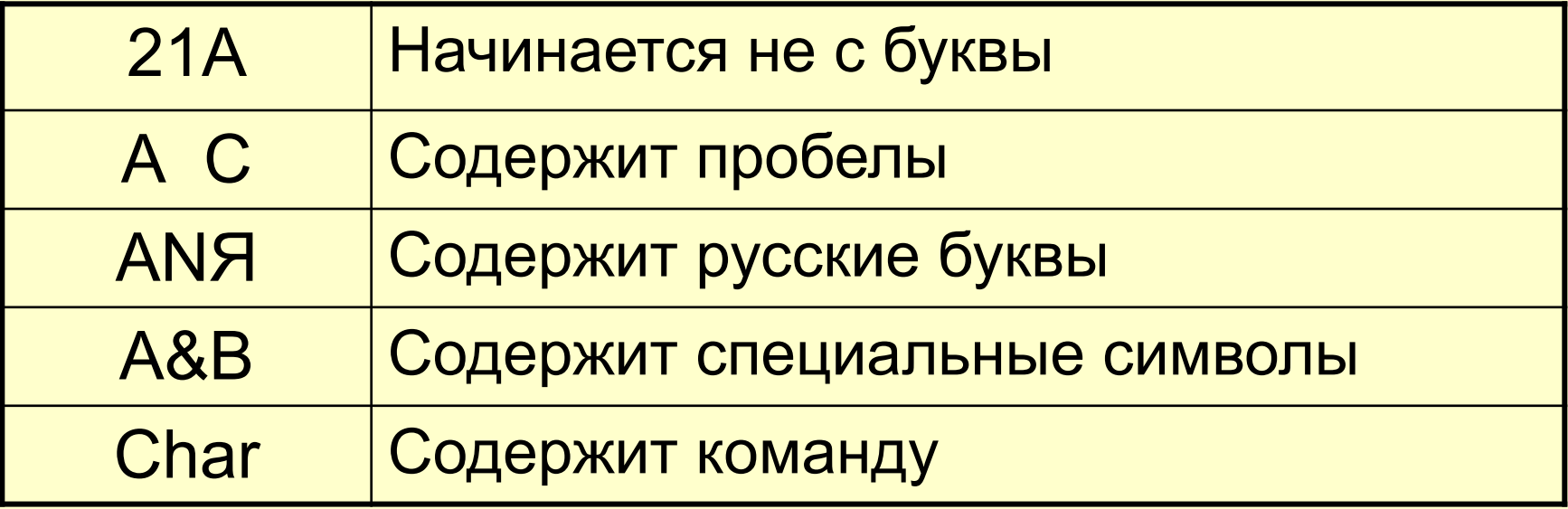

Раздел описания переменных начинается со служебного слова var, само описание переменной содержит два элемента: ■ имя переменной (идентификатор) ;  $-ee$  тип

#### Var имя переменной : тип переменной;

Эти элементы разделяются двоеточием, после указания типа ставится разделитель - символ «;».

#### Например:

Описание переменных

Действие над переменными в программе

Var al: integer; b,c: real; x: char; y: string; a,b: boolean;  $al:=4$ ;  $b:=3.5; c:=0.0034;$  $x:= 'A'; y:= 'a\pi\varphi';$ a:=True; b:=False;

## Переменная в программе

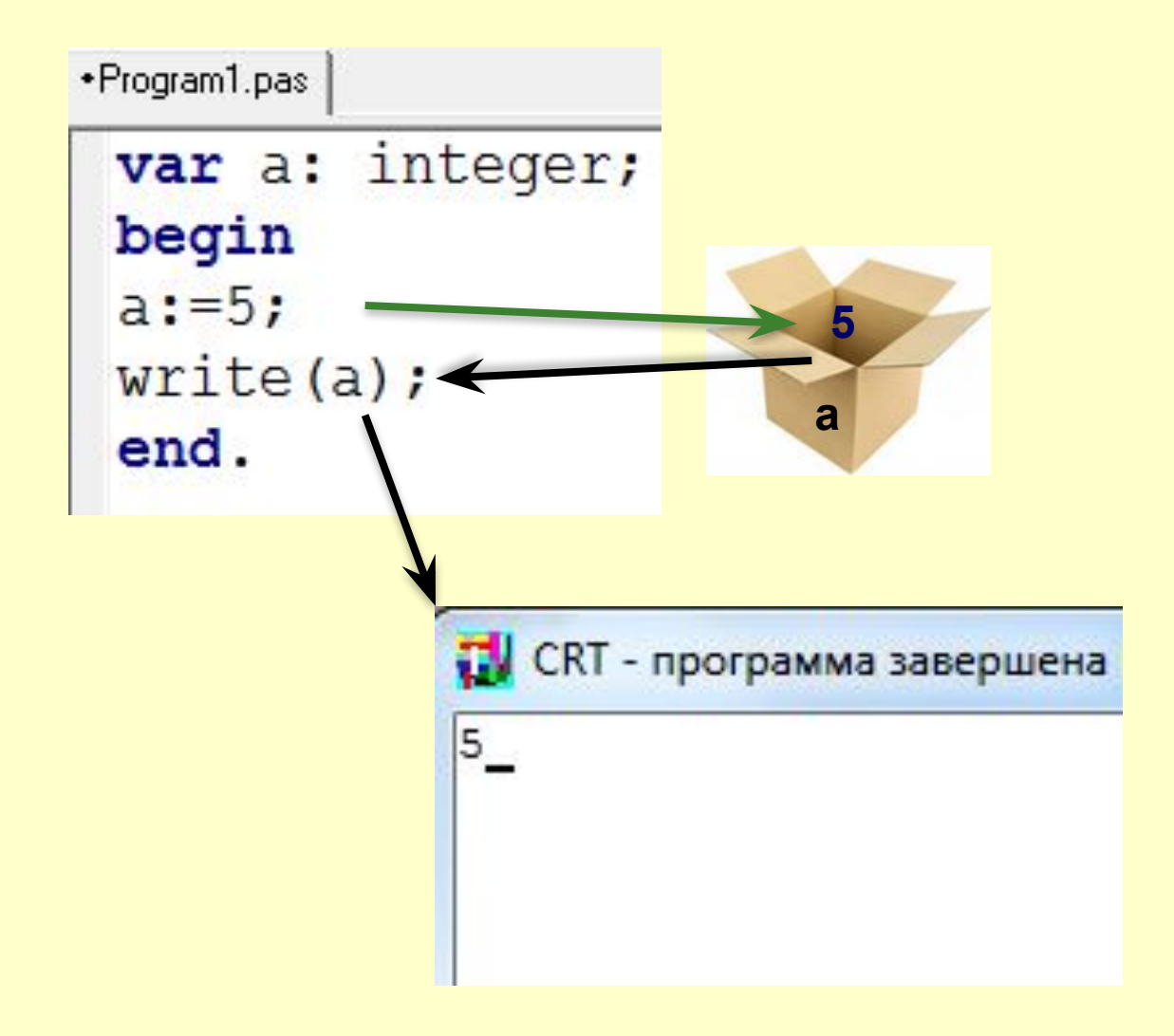

Константы - постоянные величины изменение которых в программе не предусмотрено.

*Константы* по внешнему виду похожи на переменные, однако в отличие от них не могут изменить своего значения.

Описание констант начинается со служебного слова **const**

#### В языке имеются стандартные константы, которые можно использовать без предварительного объявления: **Пример:**

const max =1000;  $Pi = 3.1415$ ;  $C = Pi*2;$  $min = - max;$ 

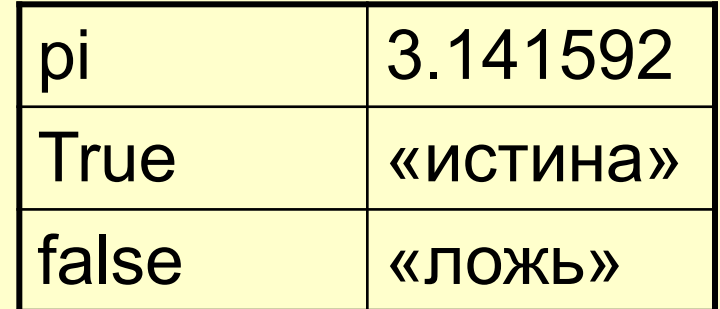

# Выражения

Выражения используются для вычисления новых значений.

Операнды - это некоторые «элементарные» значения: переменные, константы, вызовы функций.

> Примеры выражений:  $a+b-x$ ;  $y - (2-y+c)^*y;$  $sin(x) - 2 + 56$ ;

При составлении выражений необходимо знать следующие правила:

 всё выражение должно быть записано в строку. Например:

$$
\frac{ax-a2}{x1-x2}
$$

$$
\Rightarrow ((a^*x)-a2)/(x1-x2);
$$

 в выражении в качестве разделителей можно использовать только круглые скобки; нельзя записывать подряд два знака. Например, форма записи *а+b/-с* неправильна, правильной является форма *а + b /(-с).*

### **Стандартные функции языка**

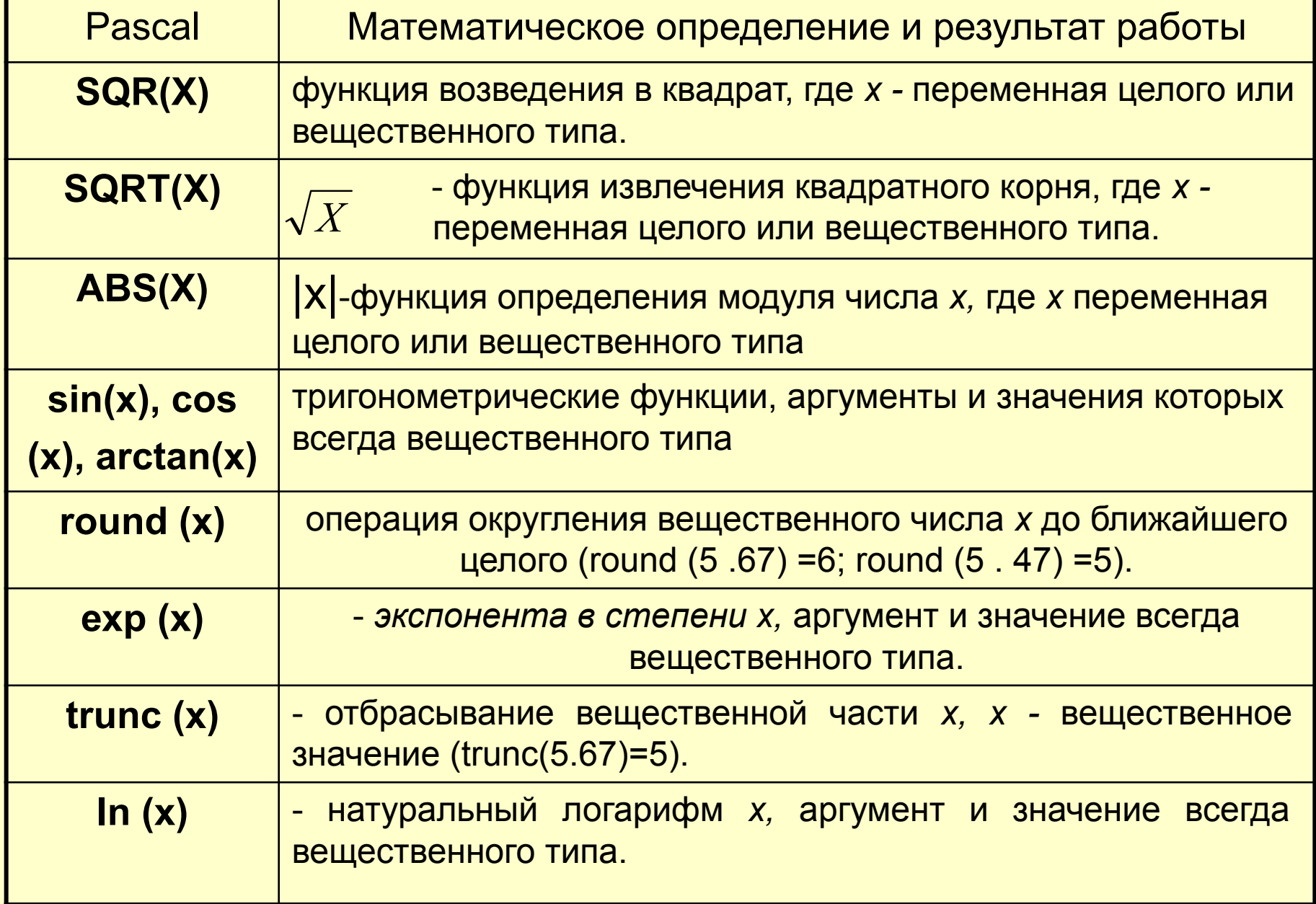

#### **Арифметические операции** +,-,\*,/, div, mod

Операцию « /» целых чисел использовать нельзя, так как результат при этом будет выходить за рамки целого типа. Вместо деления к целочисленным данным применяют две операции:

операция «деление нацело» с отбрасыванием дробной части, обозначается служебным словом div

 $(14$  div  $3 = 4, 5$  div  $8=0$ );

операция «взятие остатка от целочисленного деления», обозначается служебным словом mod  $(14 \mod 3 \equiv 2, 5 \mod 8 \equiv 5)$ .

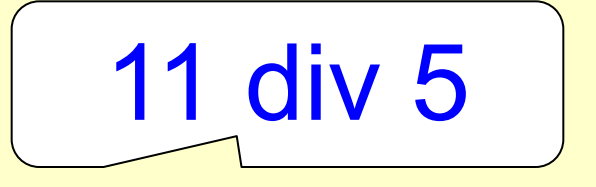

$$
\frac{1115}{-102}
$$
\n1

\n1

\n1

## Пример с отрицательными числами  $-7$  div  $2= -3$  $-7$  mod  $2= -1$ -3  $-7 = (-3)^2 + (-1)$

Функции Ln(х) и ехр(х) могут быть использованы для возведения в степень по правилу:

$$
x^n = exp (n ln(x))
$$

 Например, значение *х <sup>9</sup>* вычисляется по формуле ехр (9 ln (х)).

# Д/з: выучить лекцию

### Повторение

- Какие типы определены в языке Pascal  $1.$ для работы с числами?
- (Integer, real)
- 2. Вычислите значения выражений:

```
20 \div 6 = ;
         3
2 \mod 5 =;
        \boldsymbol{P}80 \text{ mod } 6 =;
        \mathcal{P}500 div 10 =50
```
3. Найдите значение выражения A mod (*В* div *С +* 5) -10: при *А =* 35, *В =* 6 , *С =* 4. Ответ -5

при *А =* 100, *В =* 20, *С = 3.*

Ответ -9

Отметьте выражения, которые относятся к целому типу:  $1 + 2.0$ ; trunc(3.1415); 20/5; sqrt(4); sqr(5.0); 5 +round(12.7).

#### Запишите выражения на языке Pascal.

$$
y= 1 + x + \frac{x^{2}}{2}
$$
  
\n
$$
y= 1 + |x| + |1 + x|
$$
  
\n
$$
y = \sqrt{1 + \sqrt{|x|}}
$$
  
\n
$$
y = \frac{a+b}{c+d} - 2, 5
$$

### Д/з: записать на языке Паскаль выражения.

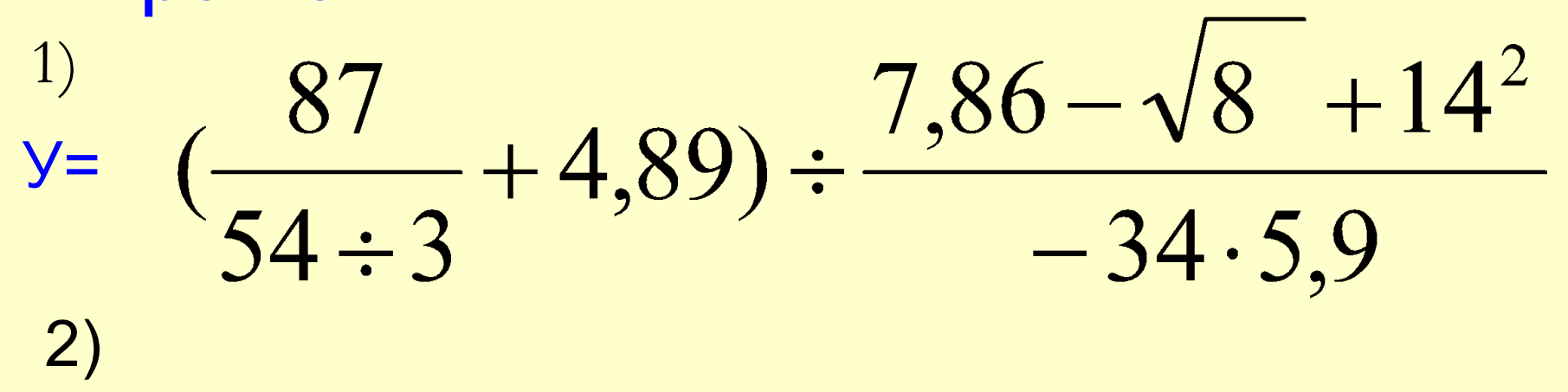

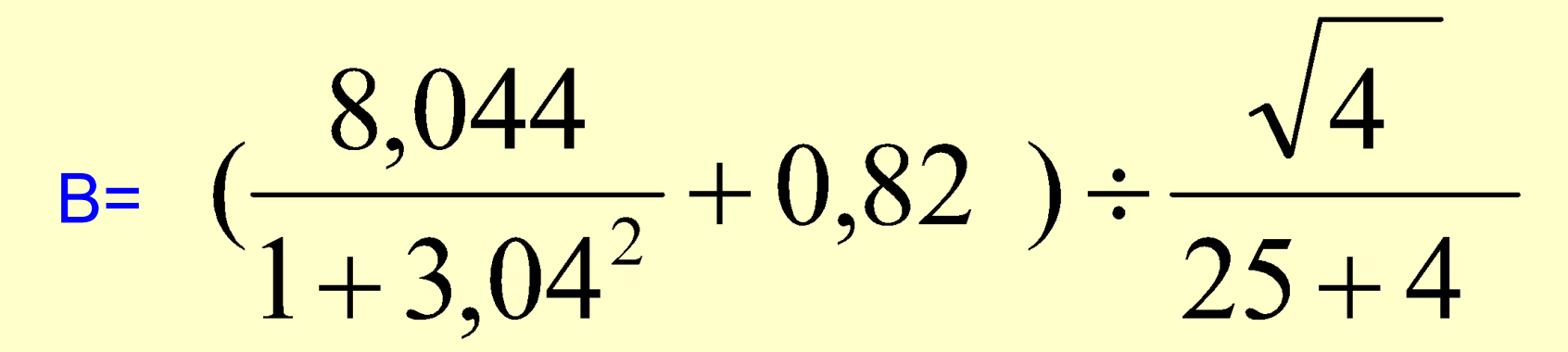

# Выполните задание на компьютере: «Выражение в паскаль»

**Тема: Операторы языка. Обработка числовых и символьных данных**
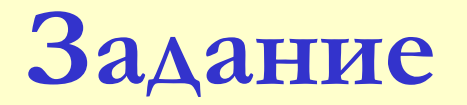

1) Определите какие типы данных представлены в примере. Где допущены ошибки:

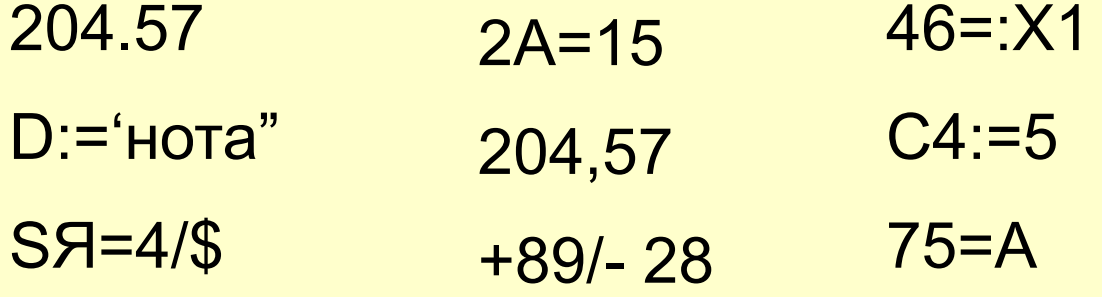

**2)Найдите ошибки в записи переменных:** QЯ**N** CLS 2A Л4 A2!b C\$K

В программировании для решения какойлибо задачи составляют программу, которая состоит из команд и операторов языка.

*Программа-* представляет собой последовательность операторов записанных друг за другом с новой строки.

*Оператор-* это конструкция (предложение) для описания величин, оформленное в виде обозначения какого-то действия, для которого требуется выполнить целый ряд машинных операций.

## Типы операторов

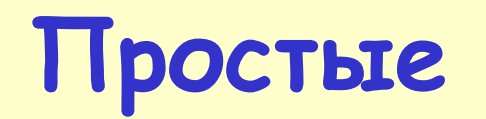

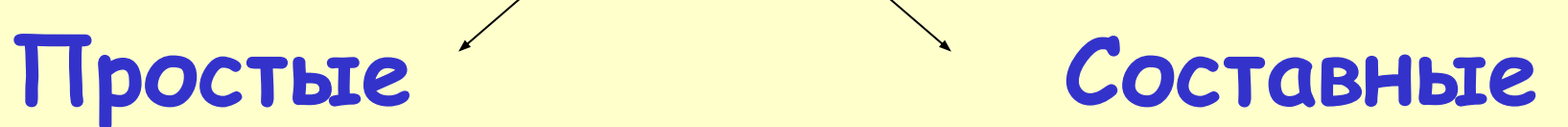

Пример: присваивание у :=Sin (Pi/3)

Обычно состоят из открывающего оператора, тела, составного оператора, и закрывающегося оператора

Пример: IF X>Y THEN Z=X-Y; Оператор присваивания

Для изменения значения переменной используют оператор присваивания. **Он не имеет ключевого слова и определяется знаком := min**

Min:=34 **<sup>34</sup>**  $Min = Min+4$ Min:=> 38

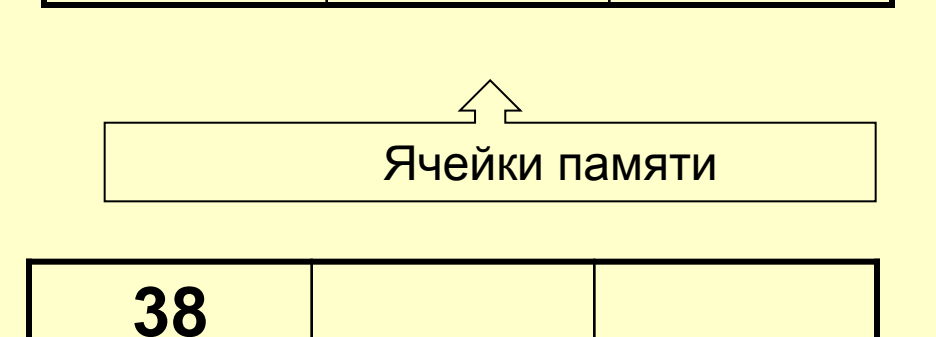

Операторы присваивания Оператор присваивания предназначен для присваивания переменной значения выражения. Оператор обозначается символом «:=». Оператор считается синтаксически правильным, если тип выражения в правой части совпадает с типом переменной.

Примеры использования оператора присваивания: с переменными целого типа – х: = 200, вещественного - у :=Sin (Pi/3) , символьного - с : = ' 6 '; булевского - test: =false

### Изменение значений переменной

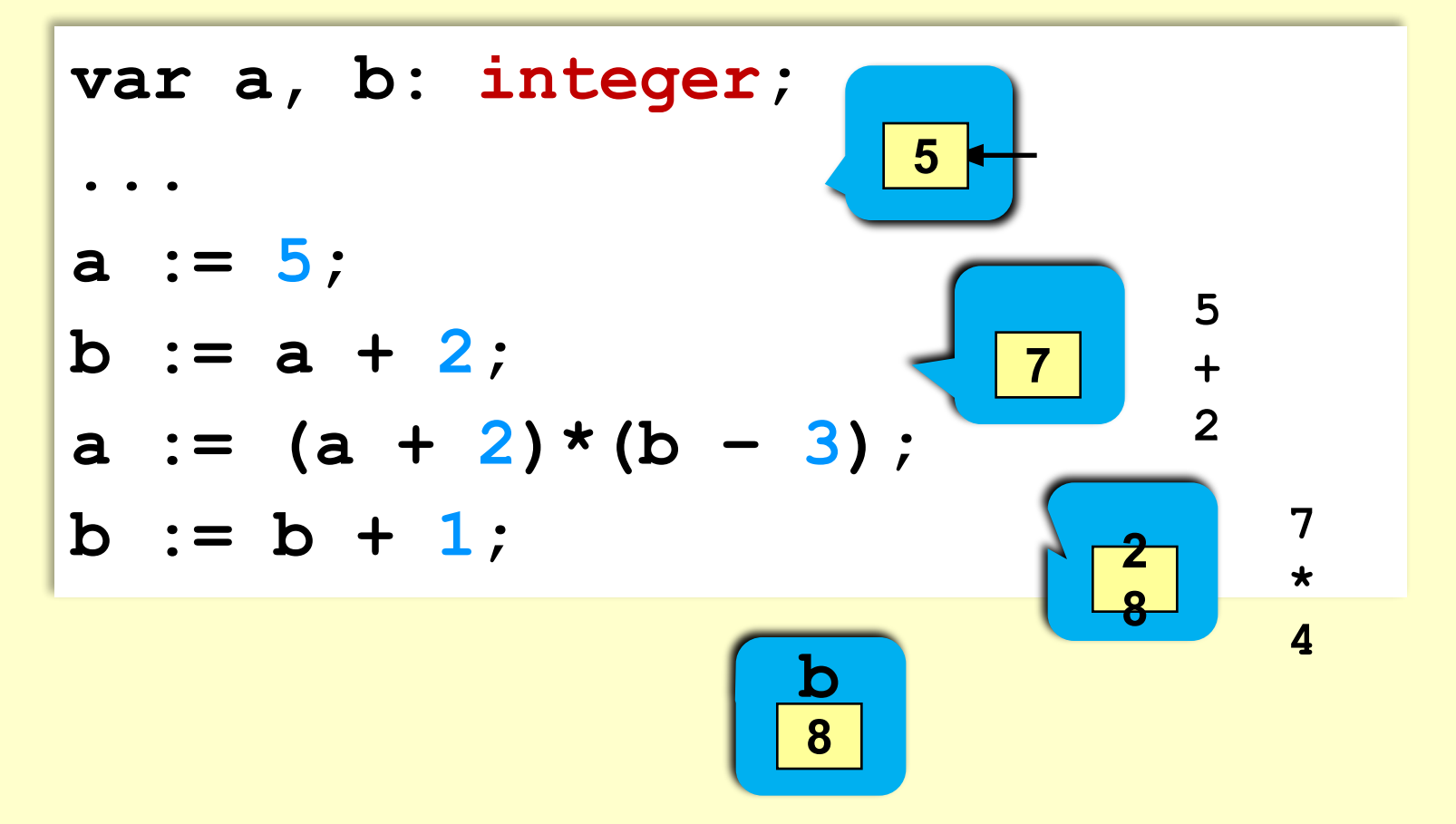

## **Процедуры ввода и вывода**

Для того чтобы программа могла работать в диалоговом режиме (позволяла бы вводить данные и видеть результаты работы на экране), существуют процедуры ввода и вывода.

# Процедура вывода

В результате выполнения данной процедуры значения переменных будут выведены на экран монитора.

вывода: 1) write (а, b ) ; 2) writeln (x, z) ;

Существует две формы процедуры

## Примеры вывода данных

**{ вывод значения переменной a} { вывод значения переменной a и переход на новую строку} { вывод текста } writeln( 'Привет!' ); {вывод текста и значения переменной c} write( a ); writeln( a ); writeln( 'Ответ: ', c ); writeln ( a, '+', b, '=', c );**

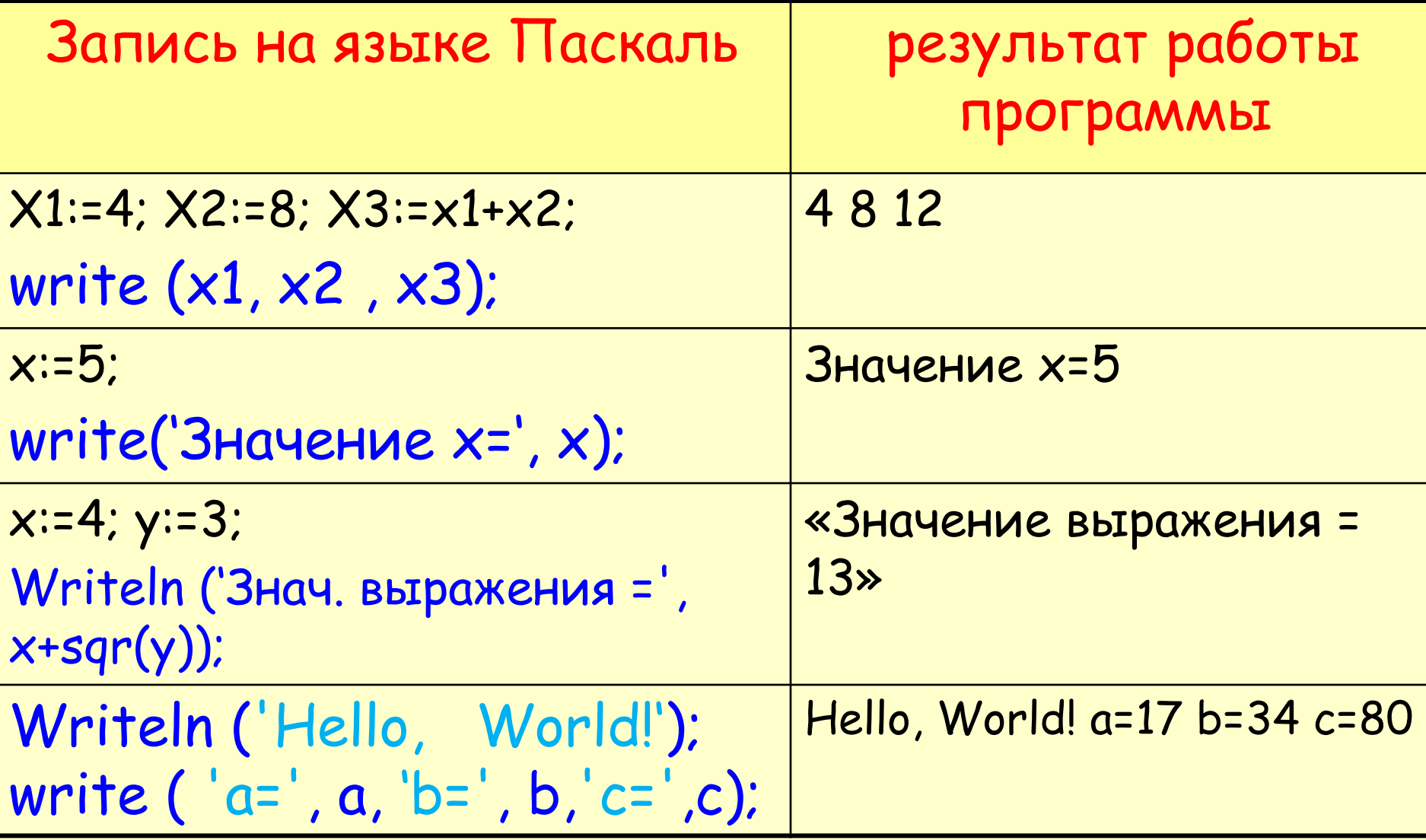

В процедурах вывода write и writeln имеется возможность установить ширину поля вывода

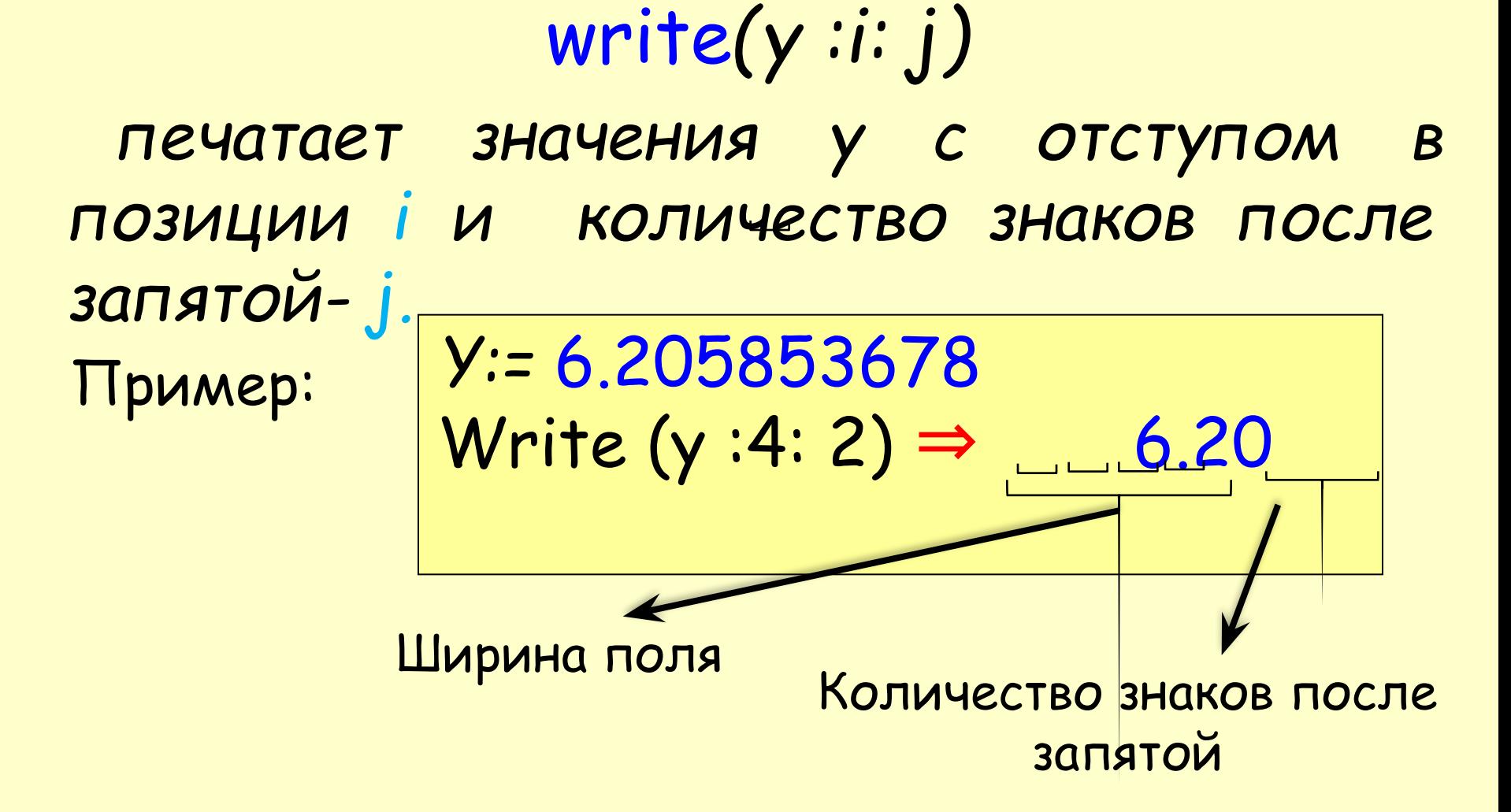

# Процедура ввода

Существует две формы процедуры ввода: read и readln: **Примеры** read(a); read(a, b,с); Readln (x,у);

Процедура read обеспечивает ввод данных разных типов с клавиатуры. В скобках указываются имена переменных, которым присвоятся введенные значения. При вводе нескольких значений с помощью одной процедуры, они разделяются символом «пробел». Для окончания ввода (завершения работы одной процедуры read) нажимается клавиша <Enter>.

**Ввод значений двух переменных (через пробел или**  *Enter***).**

## **read ( a, b );**

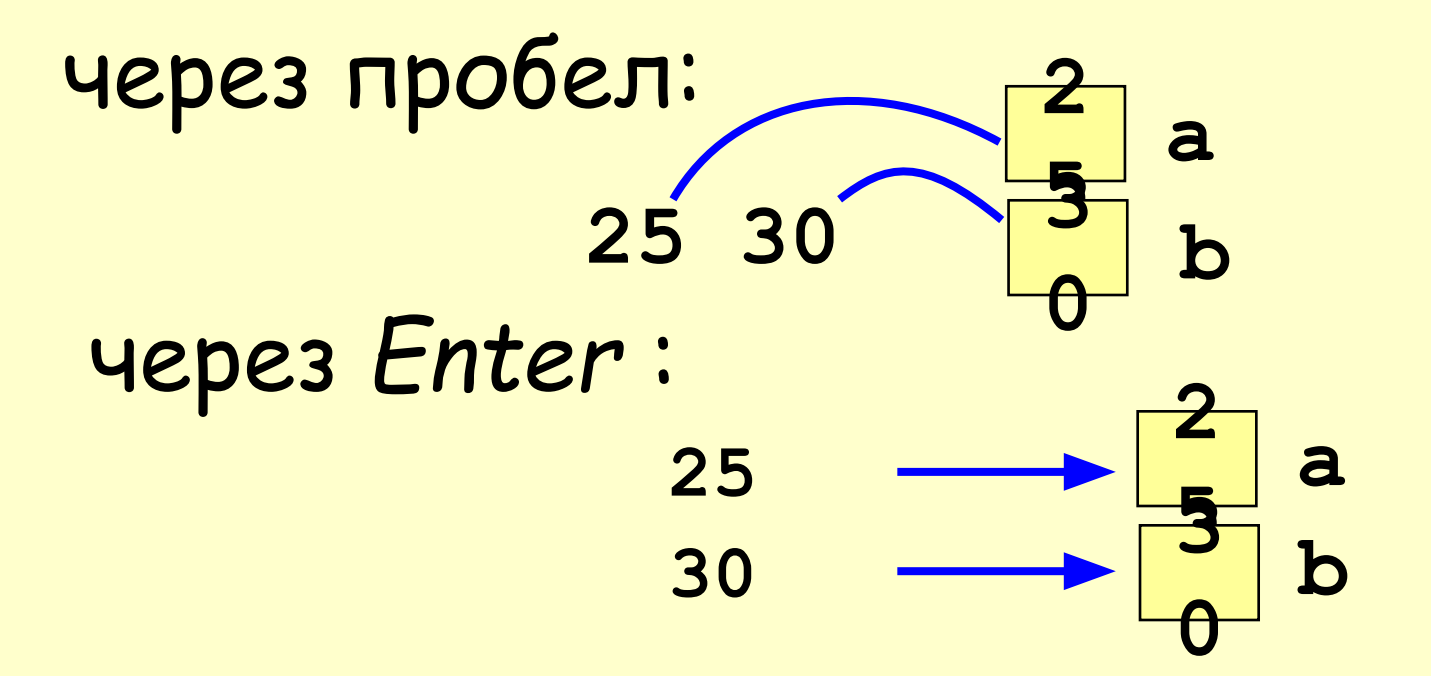

## **Создание программ**

program Sum; var a, b, c: integer; begin read ( a, b );  $c := a + b;$ writeln (c); end. чисел

Пример: программа нахождения суммы 2-х

## Как работает программа

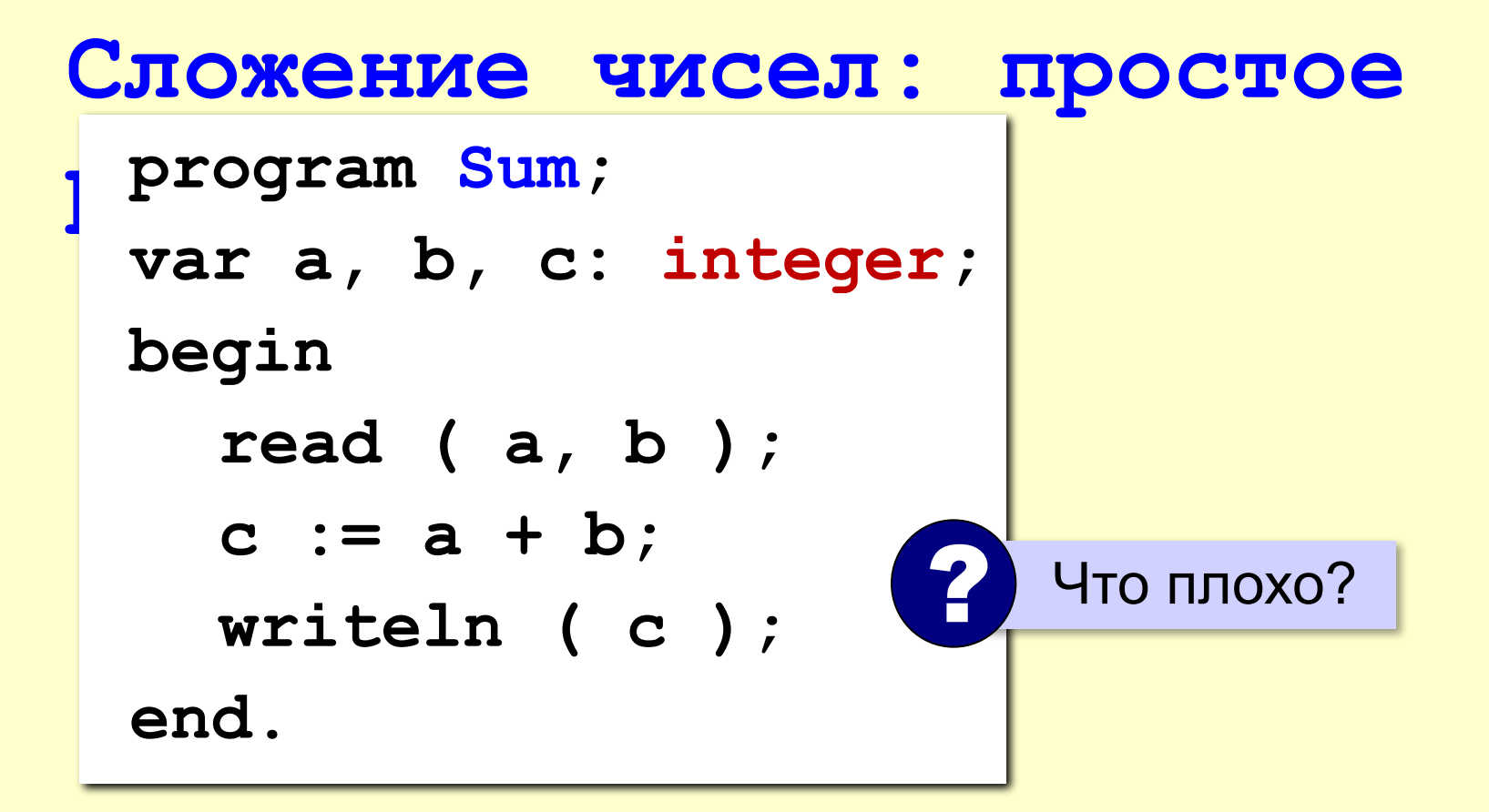

#### **Сложение чисел: полное решение**

```
program Sum;
var a, b, c: integer;
begin
   writeln('Введите два целых числа');
   read ( a, b );
   c := a + b;
   writeln ( a, '+', b, '=', c );
end.
```
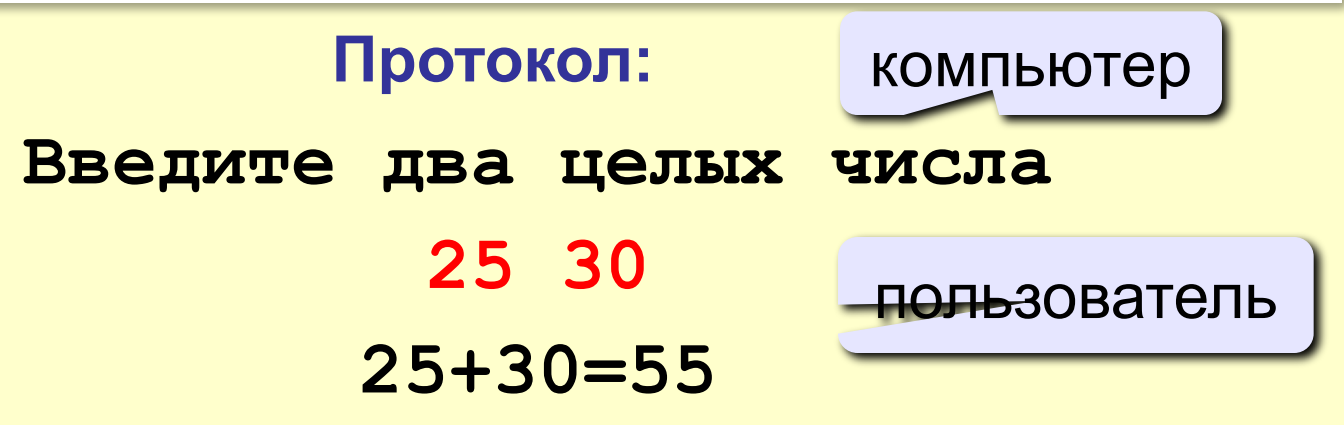

Задание к уроку:

Составьте программу вычисляющие значение выражения, запишите ее в соответствии с правилами Pascal.

**a, b, c, f- целые числа**

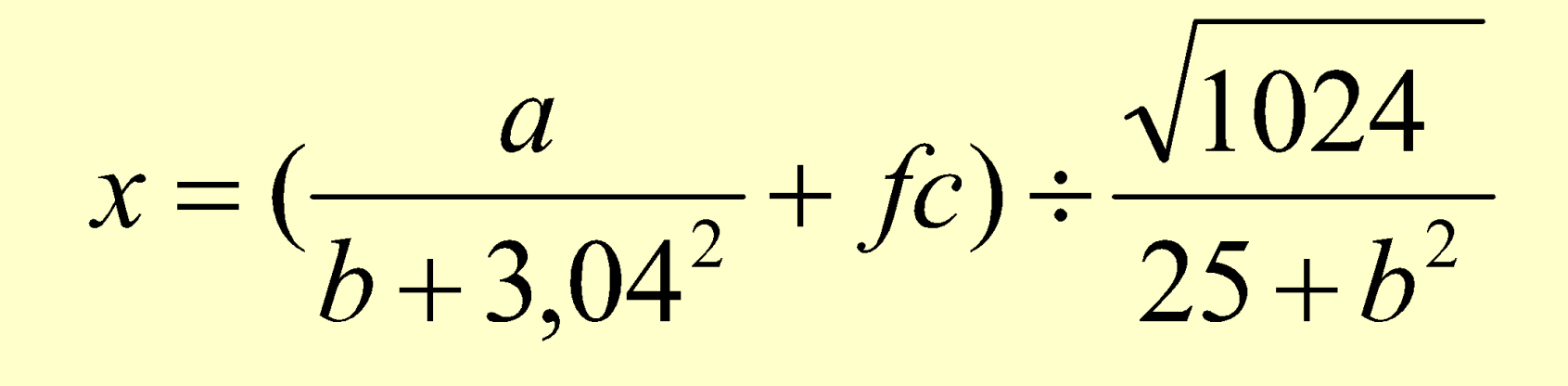

Примера должен быть записан по всем правилам записи выражений на языке программирования

г выполнения программы:

Решаем пример:

$$
x = \left(\frac{a}{b+3,04^2} + fc\right) \div \frac{\sqrt{1024}}{25+b^2}
$$

Введите значения переменных **a, b, c, f:**

Ответ: 34,230 4 5 2 9

Program Prim 1; Var a, b, c, f: Integer ; x: real; Begin Writeln( 'Решаем пример' Writeln ( '( (a / b… ) )' ); Writeln ('Введите переменные a, b, f, c '); readln (a, b, f, c);  $X := (a / (b...))$ Writeln ('Ответ:', x :3 :3); End. Выражение запишите самостоятельно, по всем правилам записи выражений на языке <mark>про</mark>граммирования

### Вычислите выражения **1 вариант)**

$$
c = \left(\frac{a}{54 \times b} + 4,89\right) \div \frac{-7,86 - \sqrt{1024 + a^2}}{b \cdot 3,9}
$$

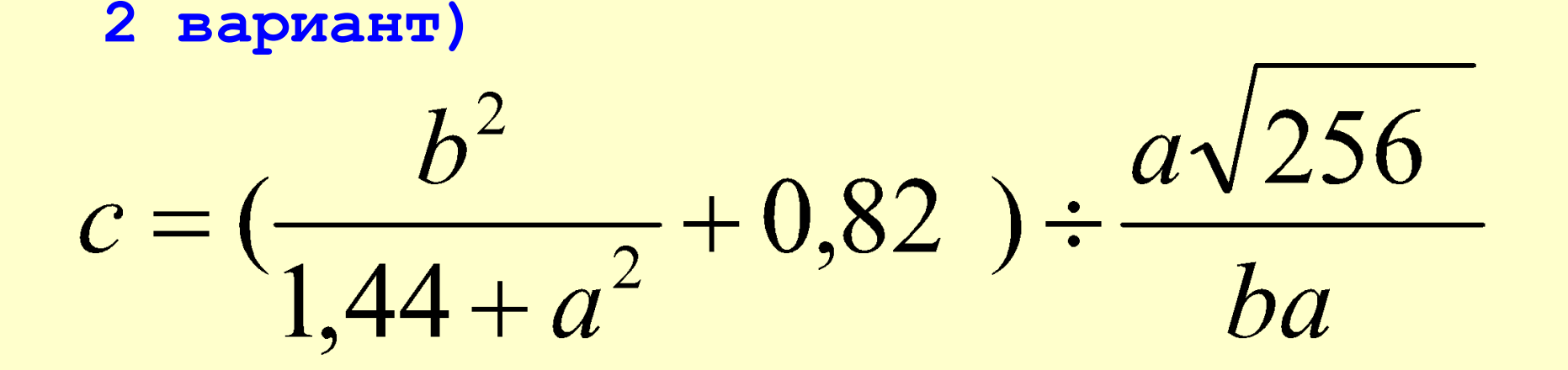

### **Дополнительные возможности в паскаль**

## Модули

Модули предназначены для разбиения текста программы на несколько файлов. В модулях описываются переменные, константы, типы, классы, процедуры и функции. Для того чтобы эти объекты можно было использовать в вызывающем модуле, следует указать имя файла модуля в разделе **uses** вызывающего модуля. Например: **uses** GraphABC;

Модуль описывается до раздела описания переменных. uses crt; Модуль CRT предназначен для работы с текстовым окном.

**Константы модуля CRT** Clrscr; –очистка фона экрана; TextColor (n); - цвет букв;  $(0 \le n \le 15)$ TextBackGround (n); -цвет фона.

### Константы цвета

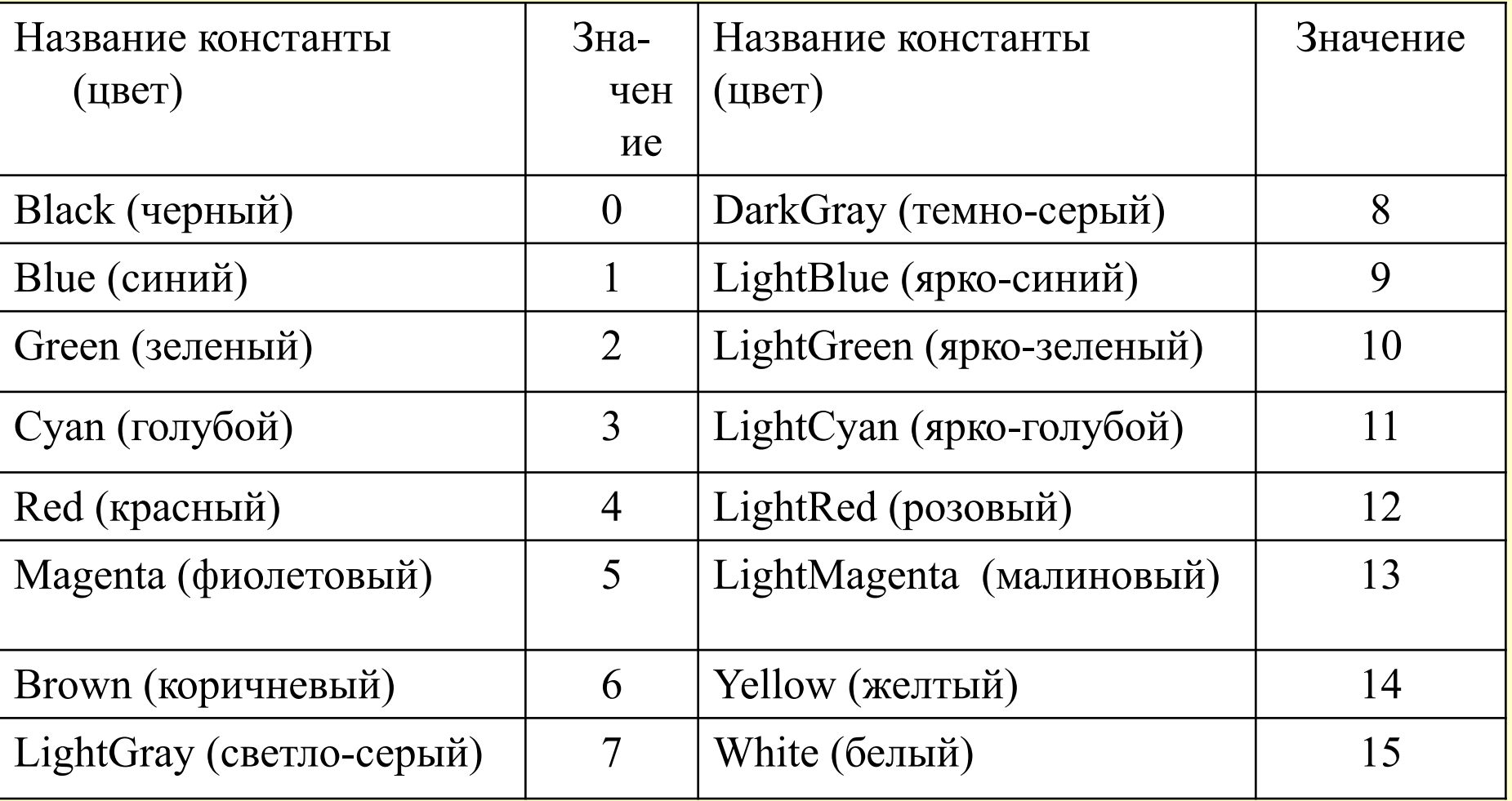

## Очистка экрана, цвет текста и фона

```
program p1;
  uses crt;
  var c,a,b:integer;
    r:real;
begin
clrscr;
TextColor (1);
textbackground(7);
```
### Программа «Диалог с компьютером»

Результат программы «Диалог» 1) Привет, меня зовут КОМПЬЮТЕР. Как тебя зовут? Ответ: 2) Очень приятно, Катя! Сколько тебе лет? Ответ: 3) Чудесный Бозраст! А у тебя есть хобби!? … Катя

#### Программа «Диалог с компьютером» Program Dialog; uses crt; var b1,b2,b3… : string; {переменные строкового типа} Begin clrscr;  $W$ riteln( ' Привет, как тебя зовут? ' ); Write( 'Твой ответ:' ); Readln (b1); Первый вопрос и Количество вопросов = количество переменных

ответ
Writeln ('Очень приятно!', b1, 'Сколько тебе  $JIPT$ ?');

Write ('TBOЙ OTBeT:'); Readln (b2);

End.